**Nested Lists and Dictionaries** Lecture 16

### **Announcements for This Lecture**

#### **Prelim and Regrades Assignments/Videos**

- Prelim 1 is now graded
	- Solution posted in CMS
	- § **Mean**: 80.5, **Median**: 87
- What are letter grades?
	- § **A**: 85+ (consultant level)
	- **B**: 65-84 (major level)
	- **C**: 40-64 (passing)
- Regrades are now open
	- § But you can lose points!

- View the lesson videos
	- **Lesson 18** today
	- § **Videos 19.1-16.7** today also
	- § **Videos 20.1-20.8** next time
- Should be working on A4
	- § Tasks 1-3 by Saturday
	- § Task 4 by Monday
	- § Task 5 by Wednesday

# **Lists of Objects**

- List positions are variables
	- Can store base types
	- But cannot store folders
	- § Can store folder identifiers
- Folders linking to folders
	- § Top folder for the list
	- Other folders for contents
- Example:
	- $>>$  r = introcs.RGB(255,0,0)  $>> b = introcs.RGB(0,0,255)$  $>> g = introcs.RGB(0, 255, 0)$

 $>> x = [r,b,g]$ 

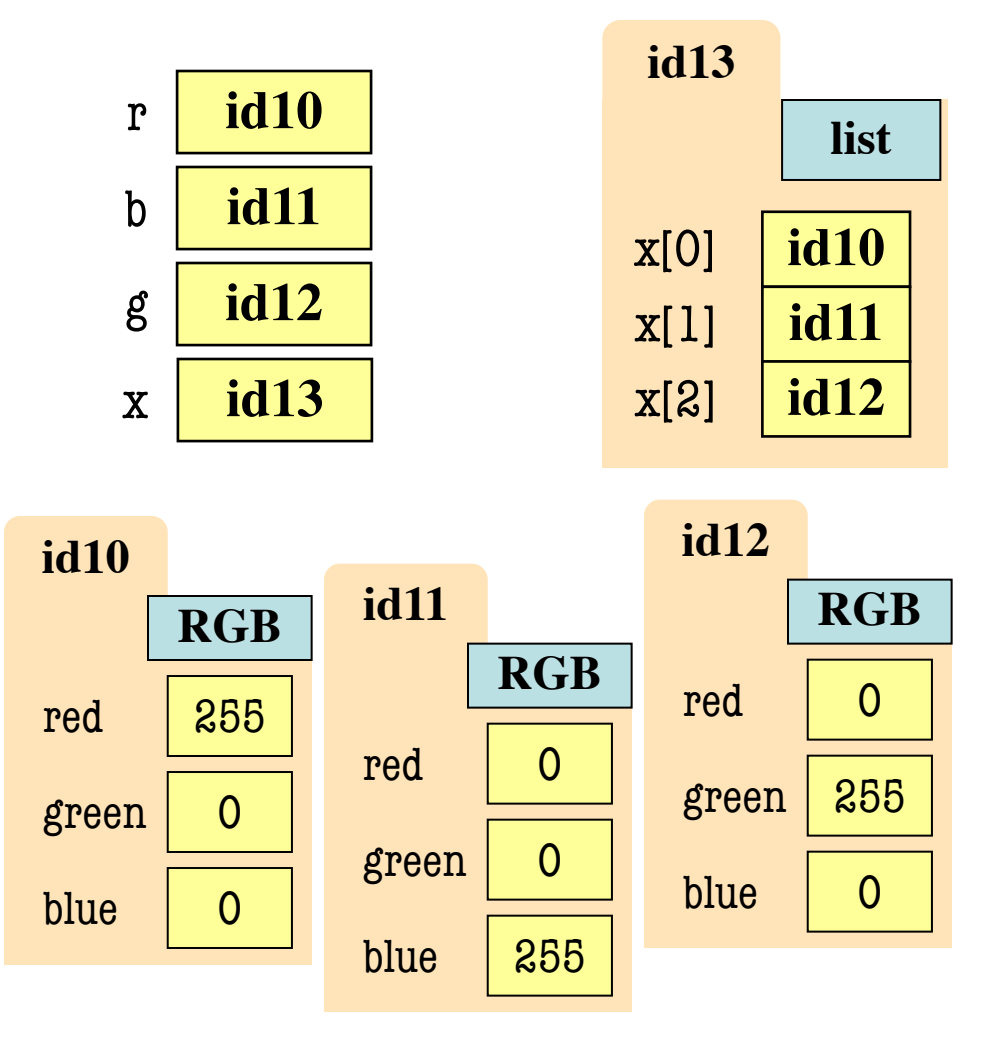

# **Lists of Objects**

- List positions are variables
	- § Can store base types
	- § But cannot store folders
	- § Can store folder identifiers
- Folders linking to folders
	- Top folder for the list
	- § Other folders for contents
- Example:
	- $>> r = introcs.RGB(255,0,0)$  $>>$  b = introcs.RGB(0,0,255)  $\gg$   $\ge$   $g =$  introcs. RGB(0,255,0)

 $>> x = [r,b,g]$ 

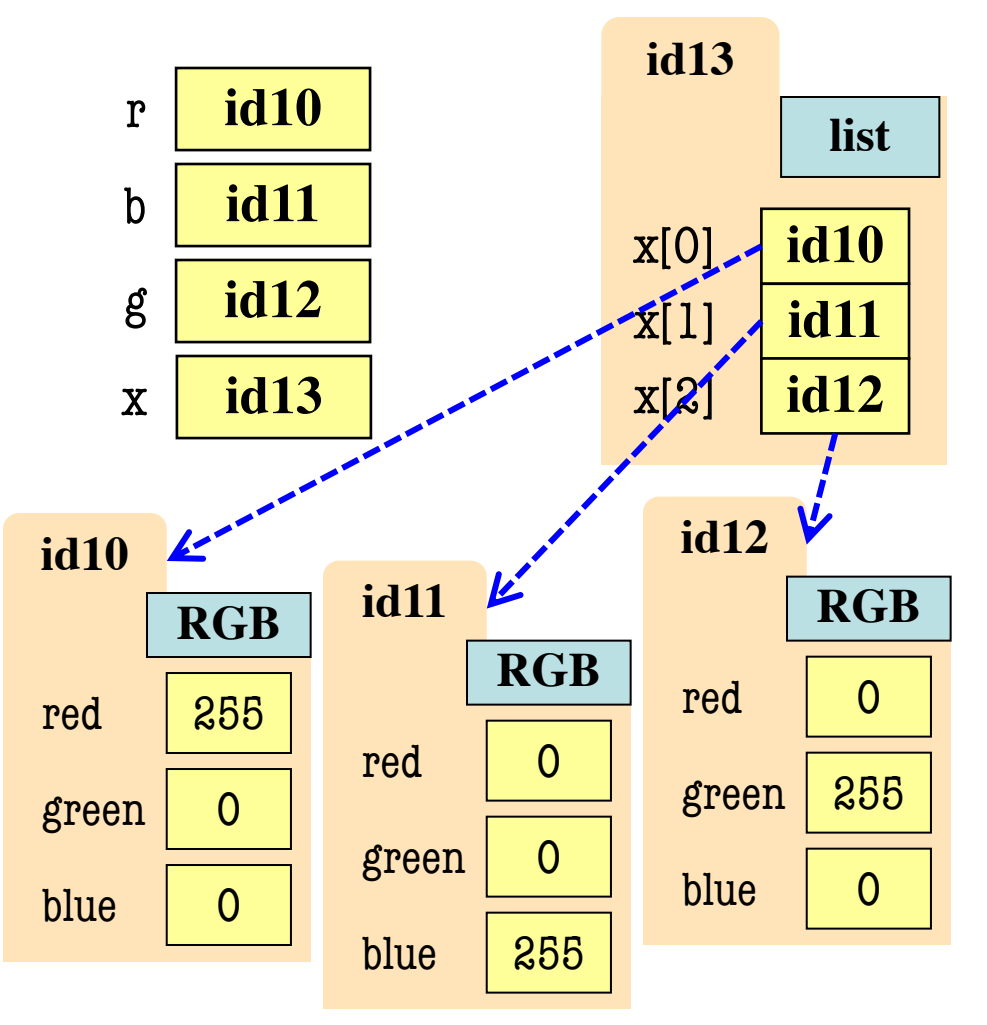

#### **Nested Lists**

- Lists can hold any objects
- Lists are objects
- Therefore lists can hold other lists!

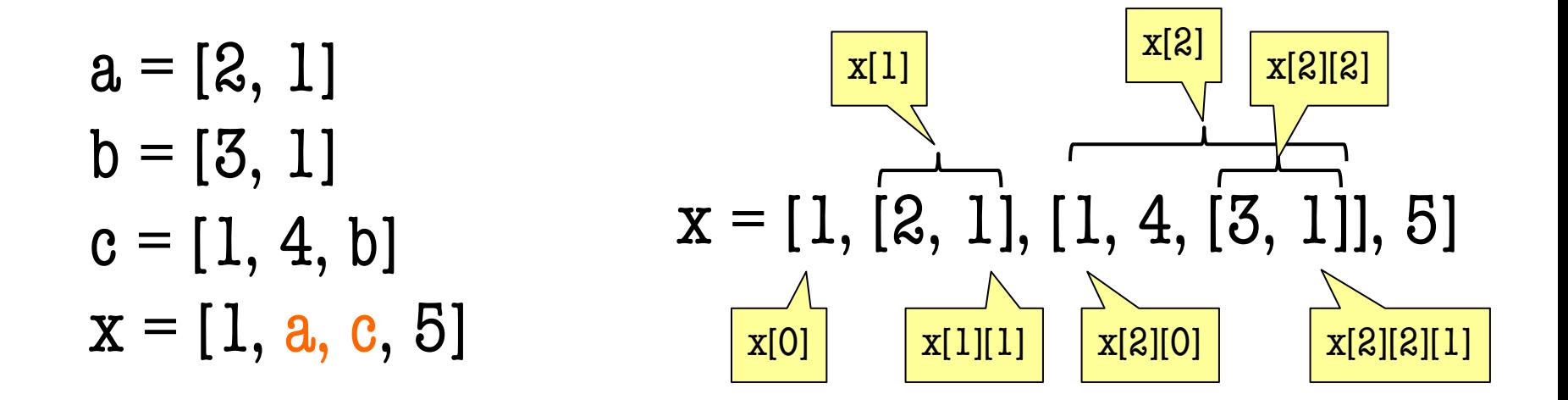

### **How Multidimensional Lists are Stored**

•  $b = [[9, 6, 4], [5, 7, 7]]$ 

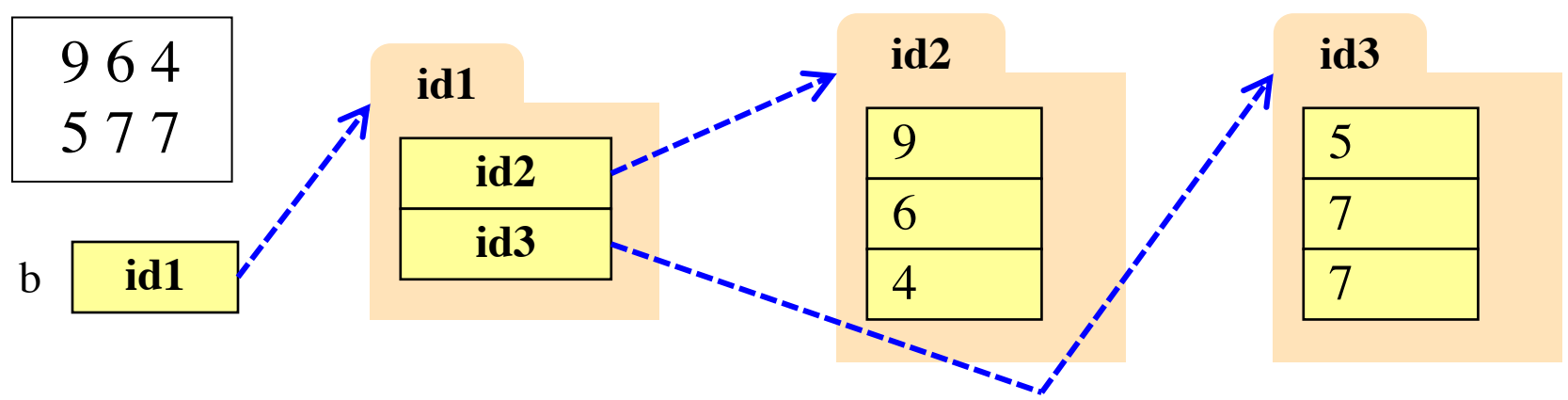

- b holds name of a two-dimensional list
	- Has len(b) elements
	- Its elements are (the names of) 1D lists
- b[i] holds the name of a one-dimensional list (of ints)
	- Has len(b[i]) elements

#### **Ragged Lists vs Tables**

• Ragged is 2d uneven list:  $b = [[17,13,19],[28,95]]$ 

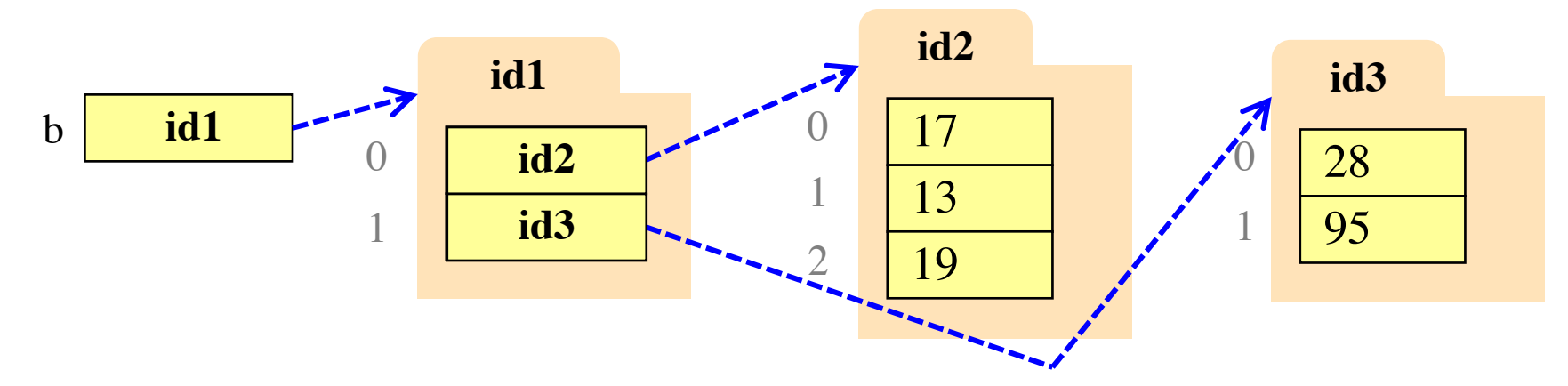

• Table is 2d uniform list:  $b = [[9,6,4],[5,7,7]]$ 

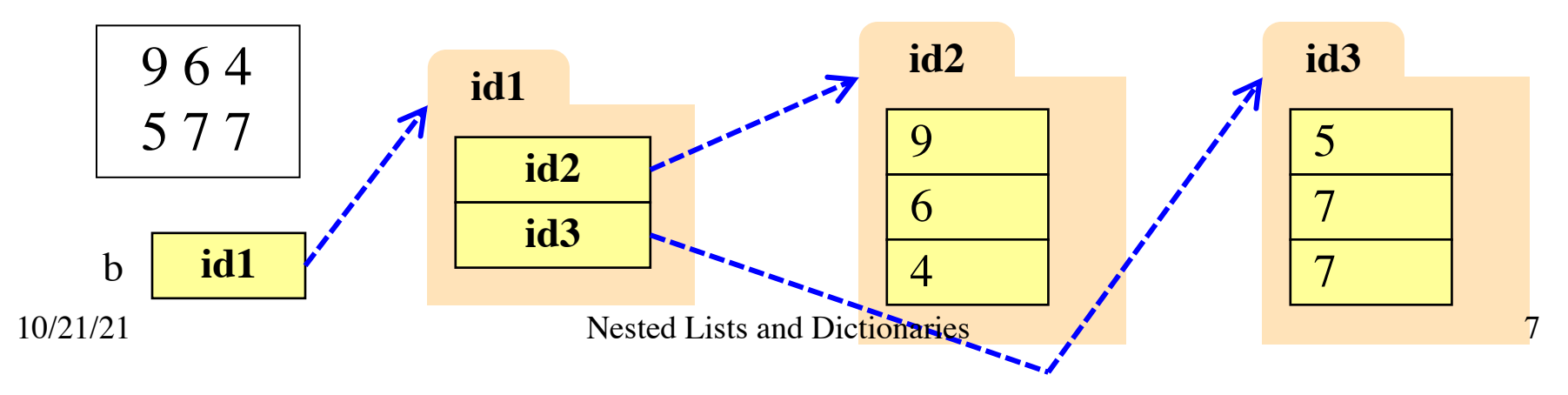

#### **Nested Lists can Represent Tables**

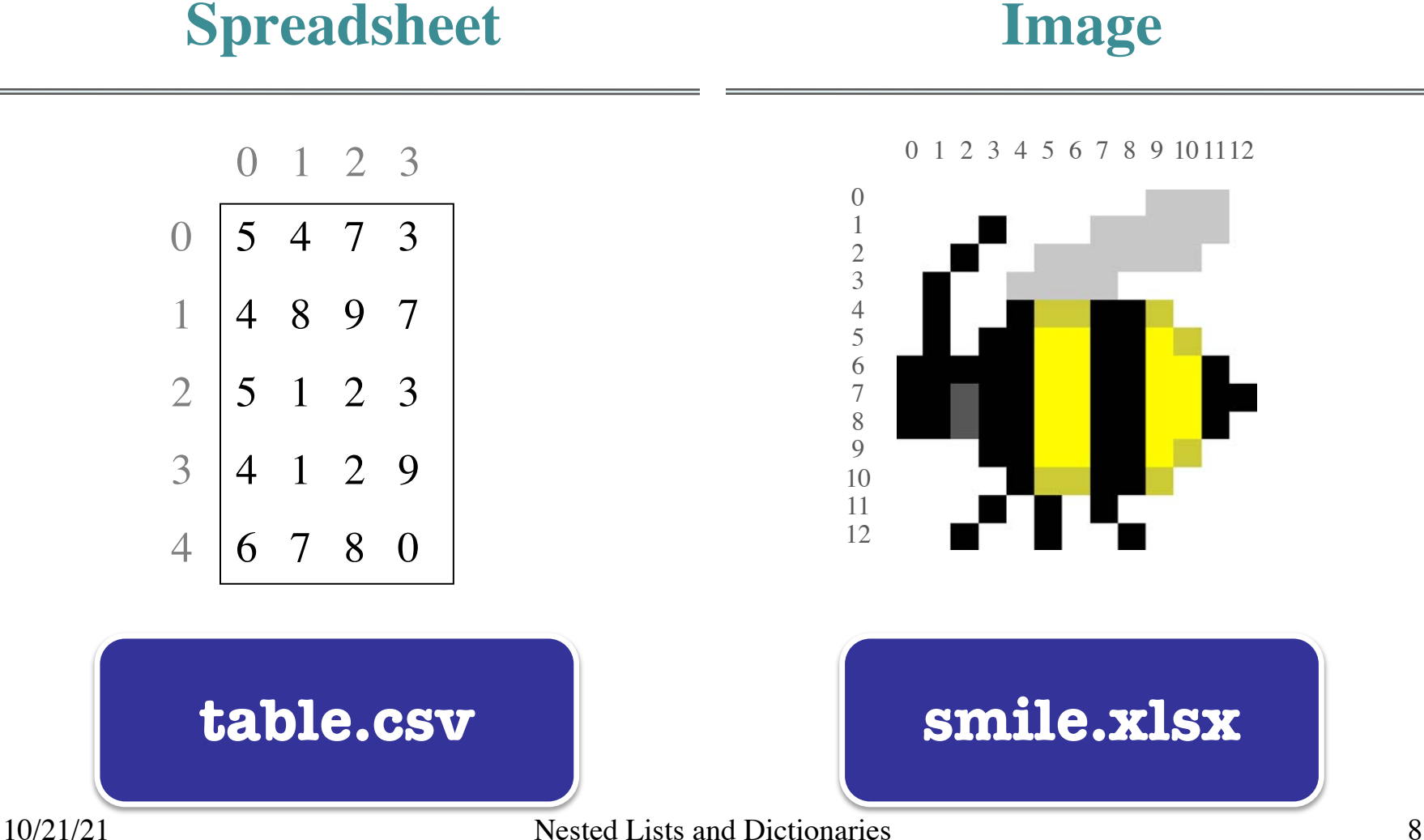

# **Representing Tables as Lists**

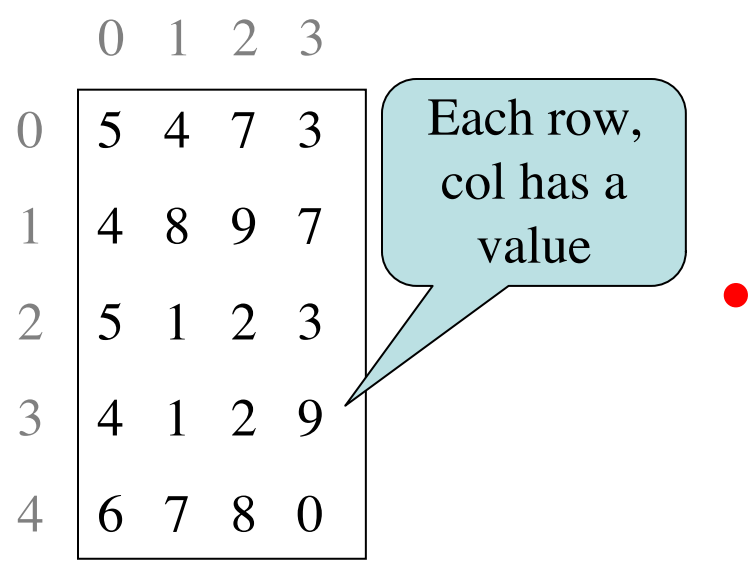

- **Spreadsheet** Represent as 2d list
	- $\blacksquare$  Each table row a list
	- § List of all rows
	- § **Row major order**
	- Column major exists
		- Less common to see
		- Limited to some scientific applications

 $d = [[5,4,7,3],[4,8,9,7],[5,1,2,3],[4,1,2,9],[6,7,8,0]]$ 

### **Image Data: 2D Lists of Pixels**

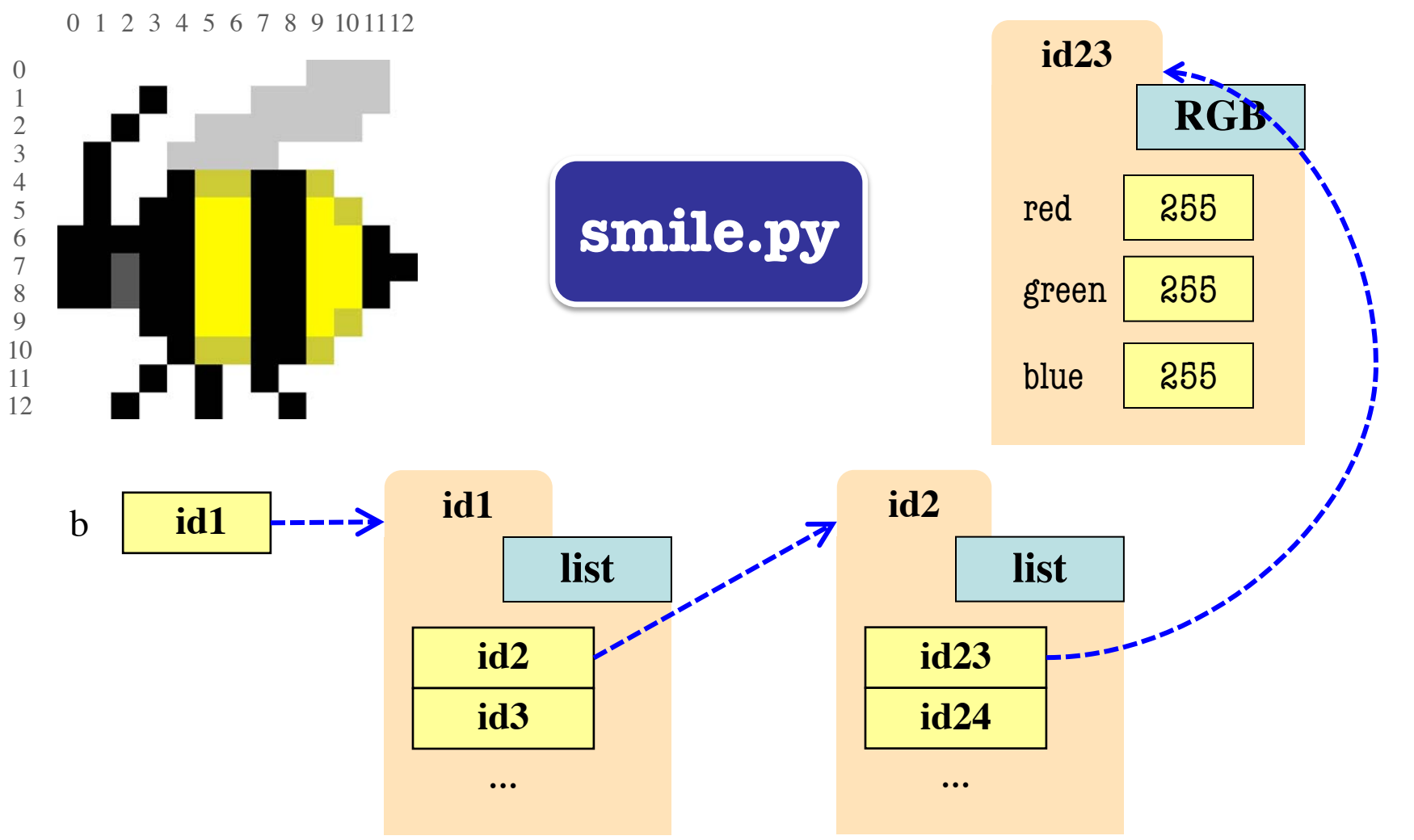

#### **Overview of Two-Dimensional Lists**

- Access value at row 3, col 2: d[3][2]
- Assign value at row 3, col 2:  $d[3][2] = 8$
- **An odd symmetry**
	- Number of rows of d: len(d)
	- Number of cols in row r of d: len(d[r])

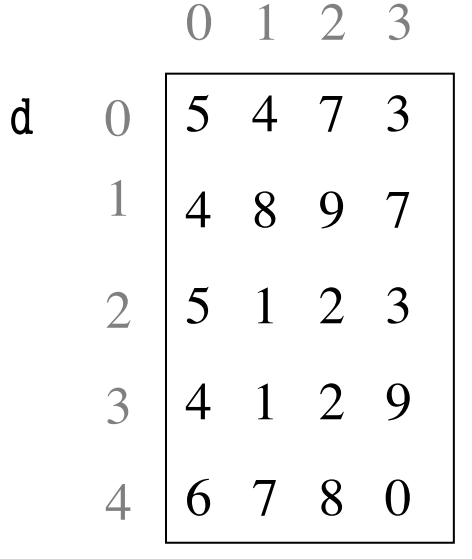

- Only "top-level" list is copied.
- Contents of the list are not altered
- $b = [[9, 6], [4, 5], [7, 7]]$

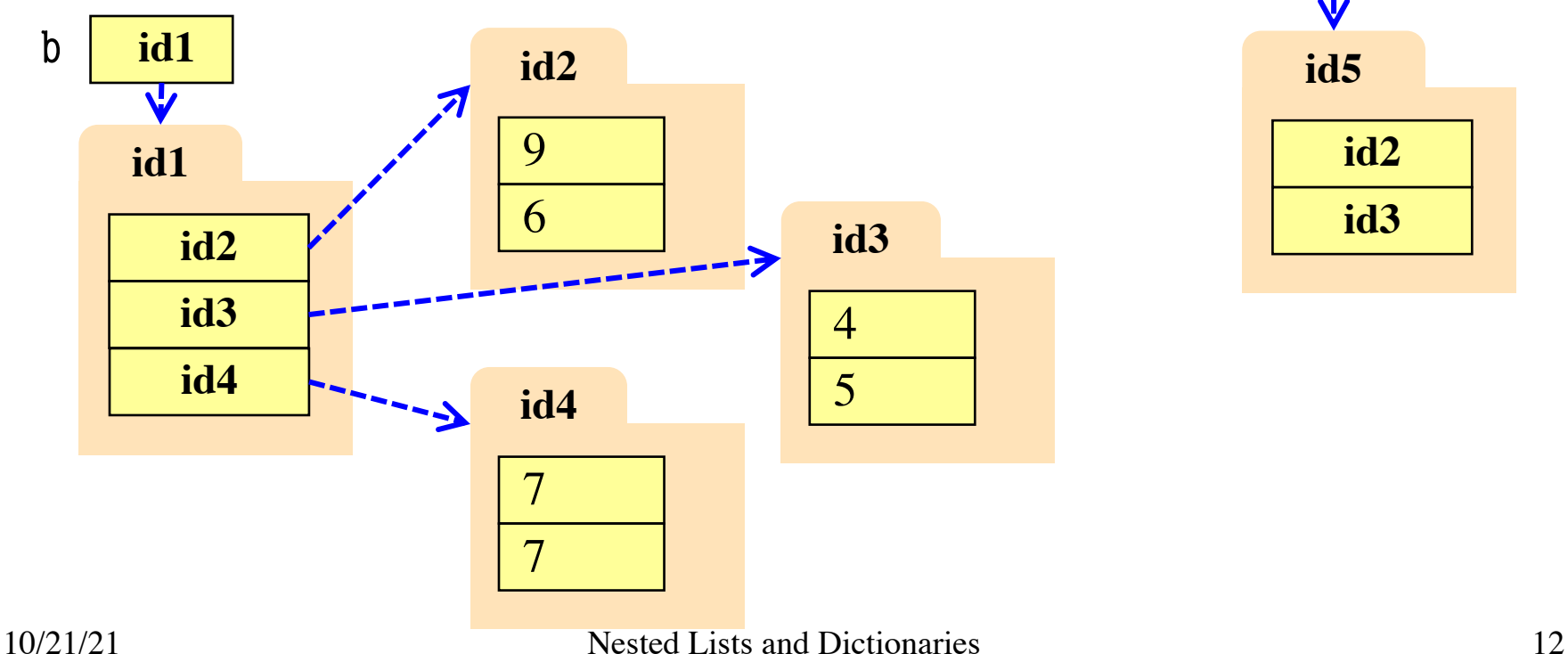

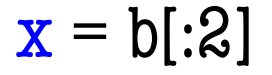

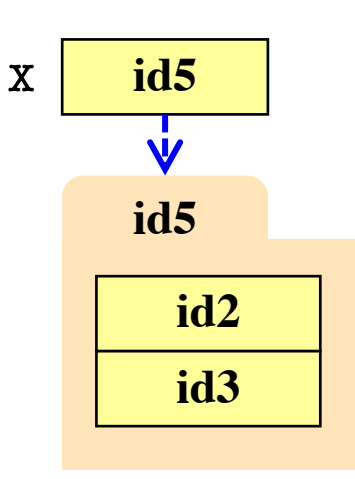

- Only "top-level" list is copied.
- Contents of the list are not altered

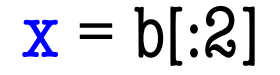

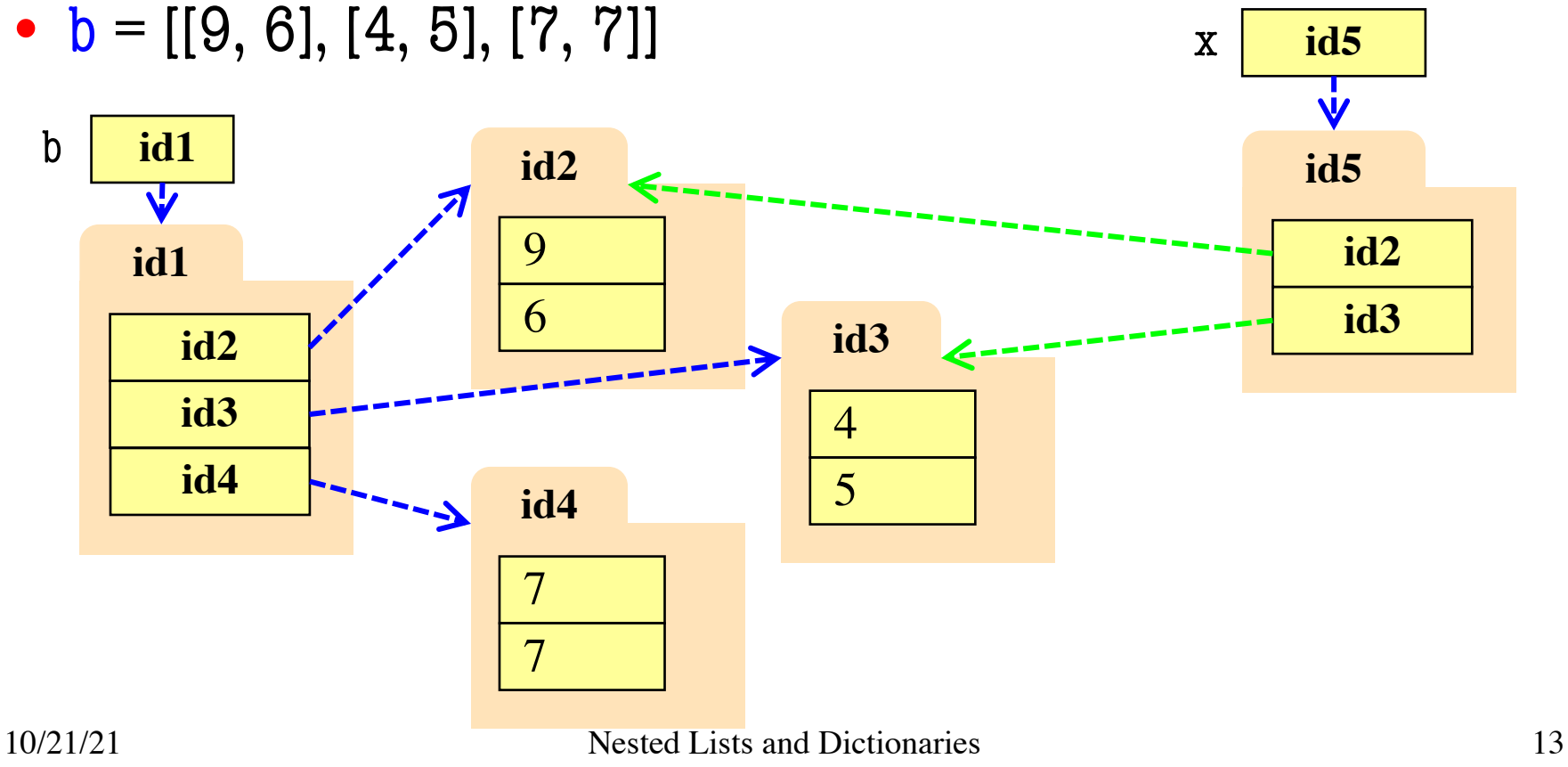

- Create a nested list  $\Rightarrow$  b = [[9,6],[4,5],[7,7]]
- Get a slice

 $>> x = b[:2]$ 

- Append to a row of x  $\gg$   $\times$   $x[1].append(10)$
- x now has nested list [[9, 6], [4, 5, 10]]

• What are the contents of the list (with name) b?

> A: [[9,6],[4,5],[7,7]] B: [[9,6],[4,5,10]]  $C: [[9,6],[4,5,10],[7,7]]$ D: [[9,6],[4,10],[7,7]] E: I don't know

- Create a nested list  $\Rightarrow$  b = [[9,6],[4,5],[7,7]]
- Get a slice

 $>> x = b[:2]$ 

- Append to a row of x  $\gg$   $\times$   $x[1].append(10)$
- x now has nested list [[9, 6], [4, 5, 10]]

• What are the contents of the list (with name) in b?

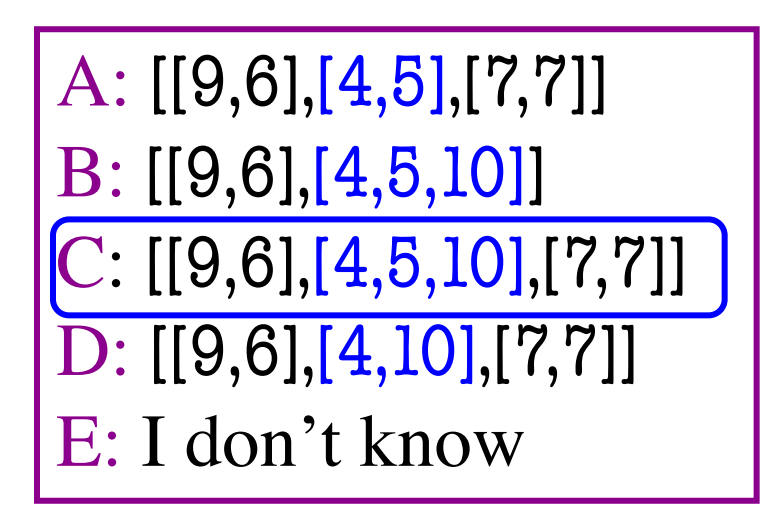

# **Shallow vs. Deep Copy**

- **Shallow copy:** Copy top-level list
	- Happens when slice a multidimensional list
- **Deep copy:** Copy top and all nested lists
	- Requires a special function: copy.deepcopy

#### • **Example:**

```
>>> import copy
\gg a = [[1,2], [2,3]]
\Rightarrow b = a[:] # Shallow copy
\Rightarrow \ge \ge \circ = copy.deepcopy(a) # Deep copy
```
## **Functions over Nested Lists**

- Functions on nested lists similar to lists
	- Go over (nested) list with *for-loop*
	- Use *accumulator* to gather the results
- But two important differences
	- § Need **multiple for-loops**
	- One for each part/dimension of loop
	- § In some cases need **multiple accumulators**
	- Latter true when result is new table

## **Simple Example**

#### def all\_nums(table):

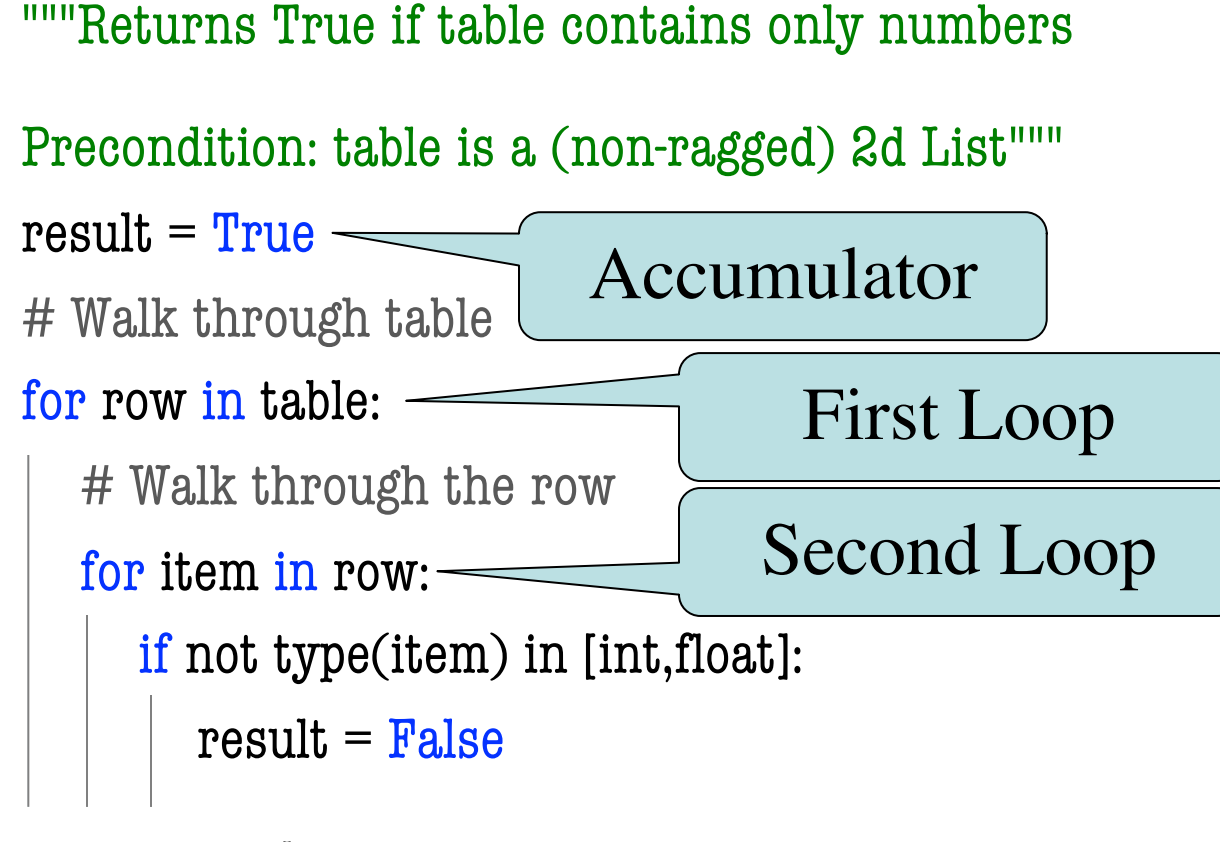

```
def transpose(table):
  """Returns: copy of table with rows and columns swapped
  Precondition: table is a (non-ragged) 2d List"""
  result = [] # Result (new table) accumulator
  # Loop over columns
    # Add each column as a ROW to result
  return result
                                                              1 2
                                                              3 4 
                                                              5 6
                                                                1 3 5
```
6

def transpose(table): """Returns: copy of table with rows and columns swapped Precondition: table is a (non-ragged) 2d List"""  $numrows = len(table)$  # Need number of rows numcols  $= len(table[0])$  # All rows have same no. cols  $result = []$   $\qquad \qquad \# Result (new table) accumulator$ for m in range(numcols): # Get the column elements at position m # Make a new list for this column

# Add this row to accumulator table

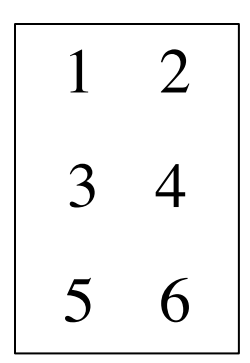

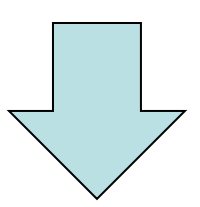

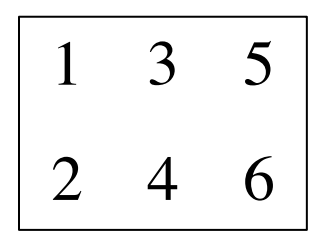

return result

```
def transpose(table):
  """Returns: copy of table with rows and columns swapped
  Precondition: table is a (non-ragged) 2d List"""
  numrows = len(table) # Need number of rows
  numcols = len(table[0]) # All rows have same no. cols
  result = [] \# Result (new table) accumulator
  for m in range(numcols): 
    row = [] # Single row accumulator
    for n in range(numrows):
      row.append(table[n][m]) # Create a new row list
    result.append(row) # Add result to table
  return result
```
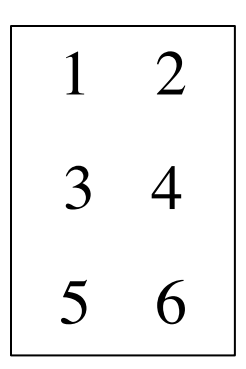

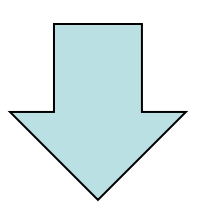

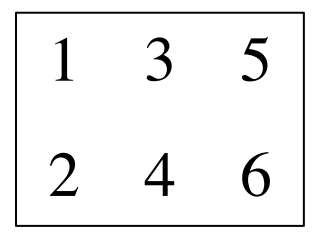

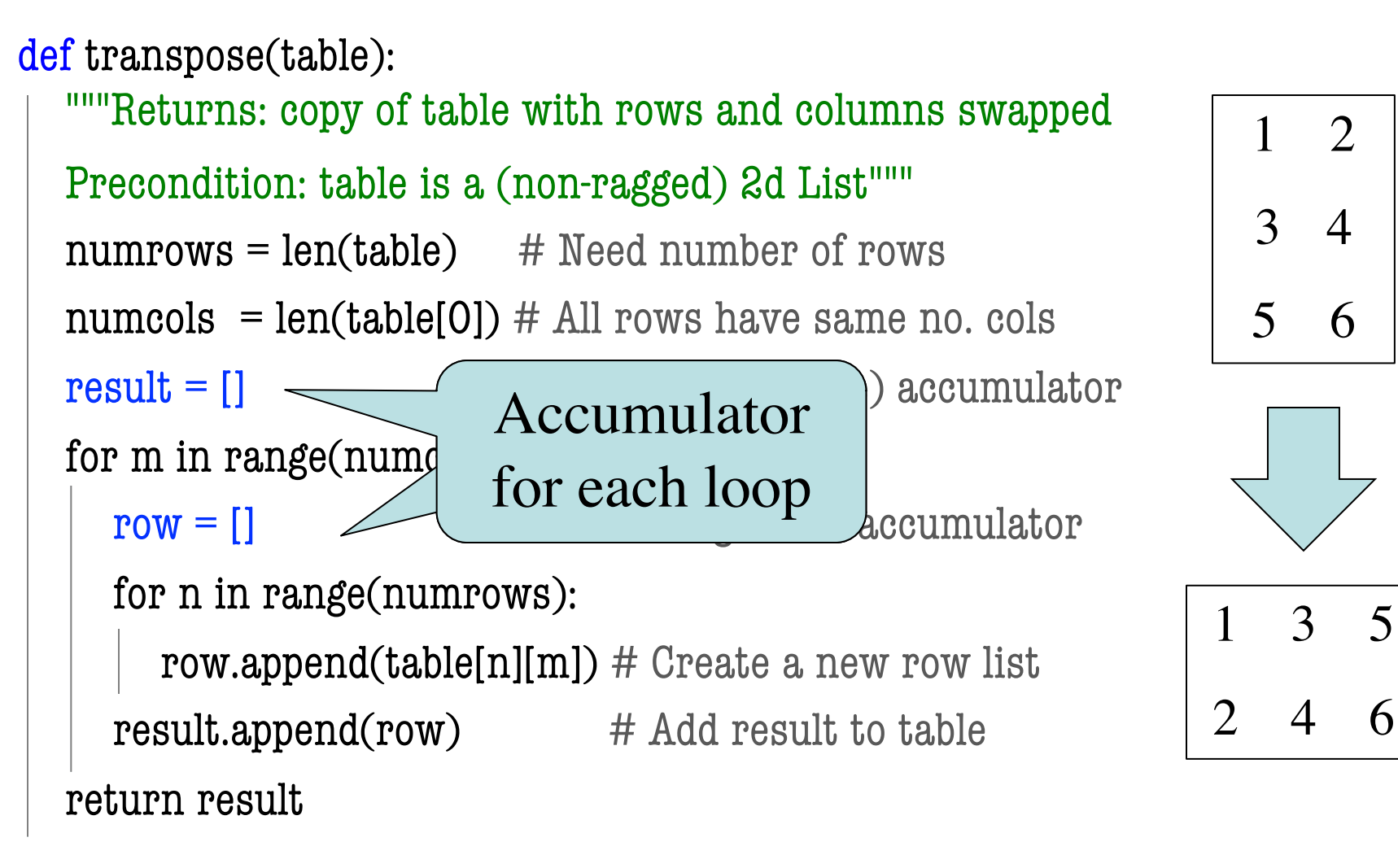

6

 $\mathcal{D}_{1}$ 

# **A Mutable Example**

def add\_ones(table):

"""Adds one to every number in the table Preconditions: table is a 2d List, all table elements are int""" # Walk through table

# Walk through each column

# Add 1 to each element

# No return statement

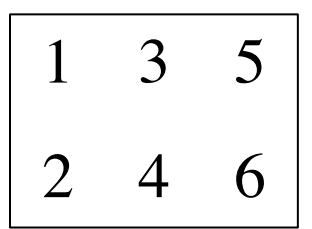

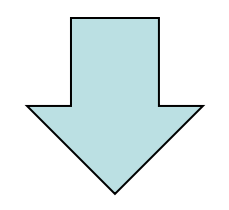

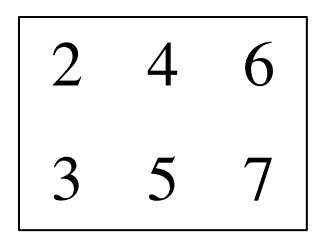

# **A Mutable Example**

#### def add\_ones(table): """Adds one to every number in the table Preconditions: table is a 2d List, all table elements are int""" # Walk through table for rpos in range(len(table)): # Walk through each column for cpos in range(len(table[rpos])):  $table[TPOS][Cpos] = table[TPOS][Cpos] + 1$ Do not loop over the table

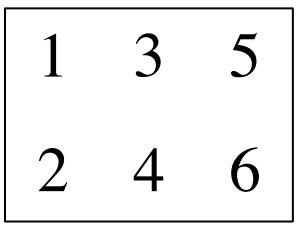

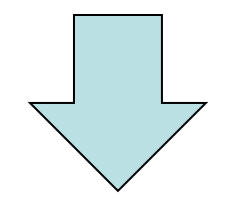

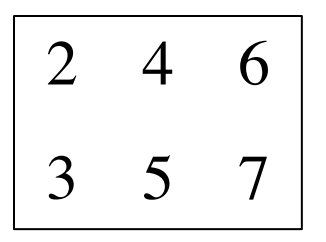

# No return statement

# **Key-Value Pairs**

- The last built-in type: dictionary (or dict)
	- One of the most important in all of Python
	- Like a list, but built of key-value pairs
- **Keys:** Unique identifiers
	- Think social security number
	- At Cornell we have netids: jrs1
- **Values:** Non-unique Python values
	- John Smith (class '13) is jrs1
	- John Smith (class '16) is jrs2

**Idea:** Lookup values by keys

# **Basic Syntax**

- Create with format: {k1:v1, k2:v2, ...}
	- Both keys and values must exist
	- § **Ex:** d={'jrs1':'John','jrs2':'John','wmw2':'Walker'}
- **Keys** must be **non-mutable**
	- ints, floats, bools, strings, tuples
	- **Not** lists or custom objects
	- Changing a key's contents hurts lookup
- **Values** can be **anything**

# **Using Dictionaries (Type dict)**

- Access elts. like a list
	- § d['jrs1'] evals to 'John'
	- § d['jrs2'] does too
	- § d['wmw2'] evals to 'Walker'
	- § d['abc1'] is an **error**
- Can test if a key exists
	- 'jrs1' in d evals to True
	- 'abc1' in d evals to False
- But cannot slice ranges!

d = {'jrs1':'John' ,'jrs2':'John', 'wmw2':'Walker'}

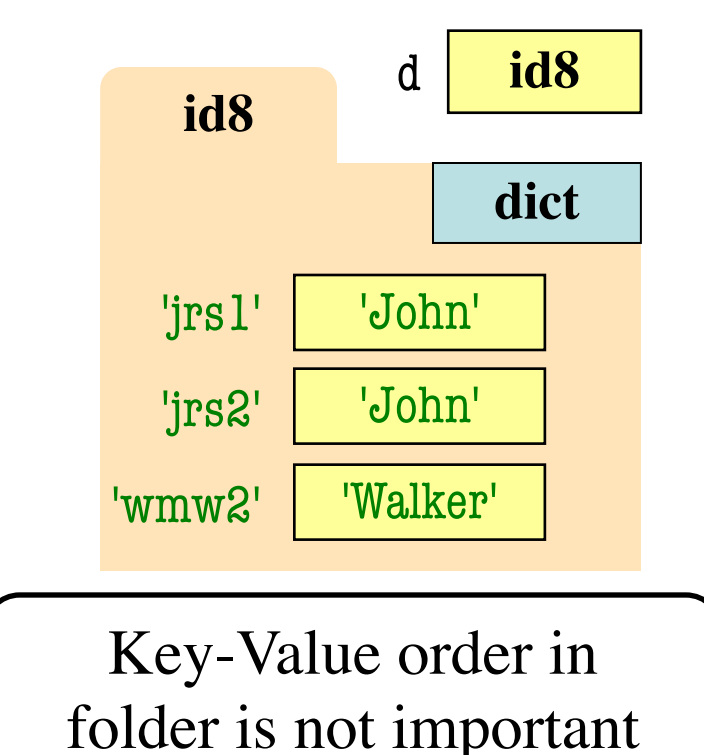

#### **Dictionaries Can be Modified**

- **Can reassign values**
	- $\blacksquare$  d['jrs1'] = 'Jane'
	- Very similar to lists
- Can add new keys
	- $\blacksquare$  d['aaa1'] = 'Allen'
	- Do not think of order
- Can delete keys
	- del d['wmw2']
	- Deletes both key, value

 $d = {^{\prime}$ jrs $1$ ':'John','jrs $2$ ':'John', 'wmw2':'Walker'}

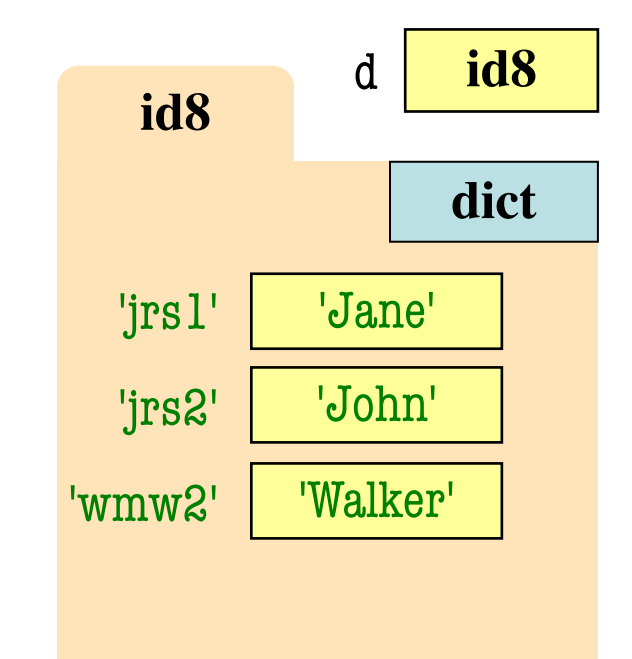

## **Dictionaries Can be Modified**

- Can reassign values
	- $\blacksquare$  d['jrs1'] = 'Jane'
	- Very similar to lists
- **Can add new keys**
	- $\blacksquare$  d['aaa1'] = 'Allen'
	- Do not think of order
- Can delete keys
	- del d['wmw2']
	- Deletes both key, value

 $d = {^{\prime}$ jrs $1$ ':'John','jrs $2$ ':'John', 'wmw2':'Walker'}

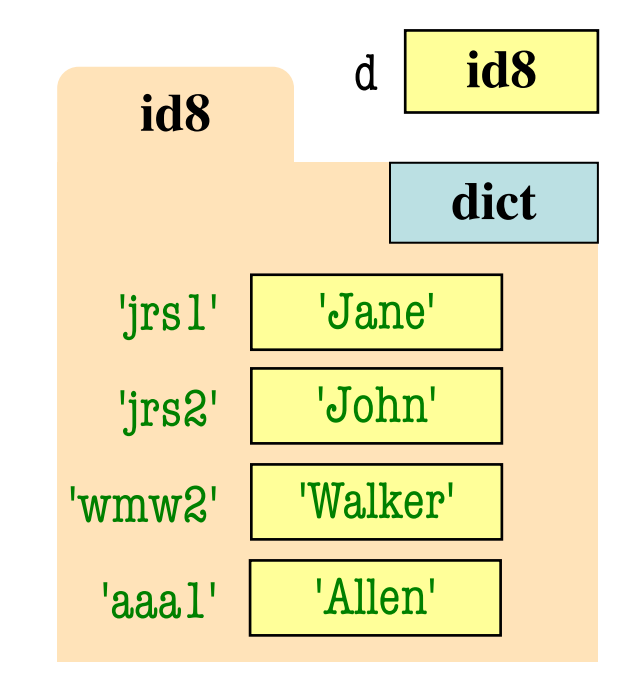

## **Dictionaries Can be Modified**

- Can reassign values
	- $\blacksquare$  d['jrs1']  $\blacksquare$ Change key = Delete + Add | jrs2':'John', WILLWS. WOLKER' }
	- Very similar to lists
- Can add new keys
	- $\blacksquare$  d['aaa1'] = 'Allen'
	- Do not think of order
- **Can delete keys**
	- del d['wmw2']
	- Deletes both key, value

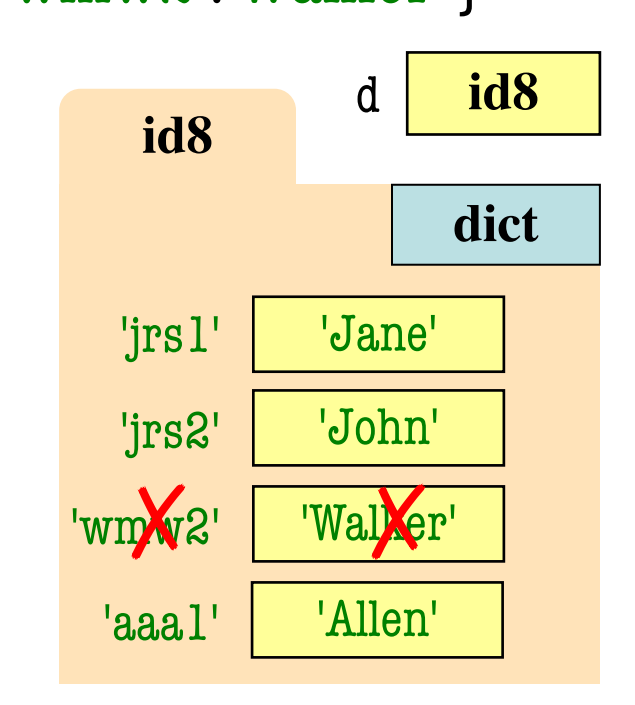

# **Nesting Dictionaries**

- Remember, values can be anything
	- Only restrictions are on the keys
- Values can be lists (**Visualizer**)

 $\blacksquare$  d = {'a':[1,2], 'b':[3,4]}

• Values can be other dicts (**Visualizer**)

 $\blacksquare d = \{ 'a': \{ 'c': 1, 'd': 2 \}, 'b': \{ 'e': 3, 'f': 4 \} \}$ 

• Access rules similar to nested lists

#### § **Example:** d['a']['d'] = 10

# **Example: JSON File**

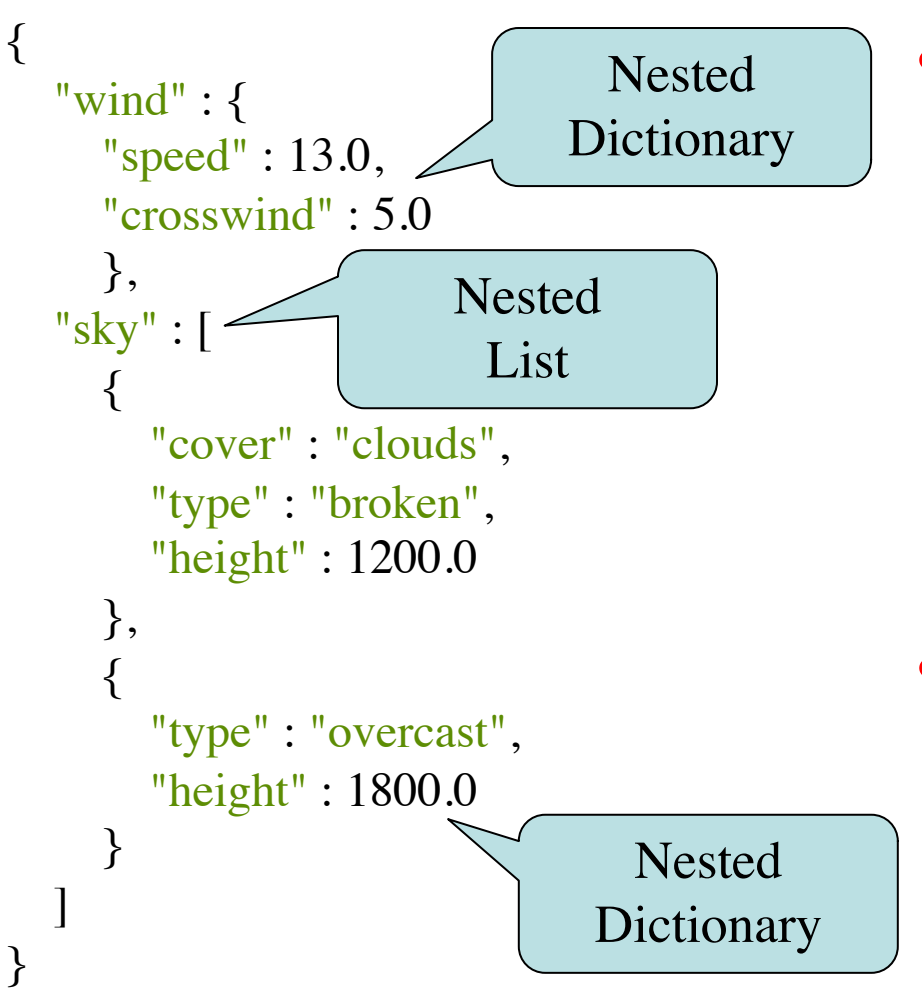

- **JSON:** File w/ Python dict
	- § Actually, minor differences
- weather.json:
	- § Weather measurements at Ithaca Airport (2017)
	- § **Keys**: Times (Each hour)
	- § **Values**: Weather readings
- This is a *nested* JSON
	- § Values are also dictionaries
	- § Containing more dictionaries
	- § And also containing lists

## **Dictionaries: Iterable, but not Sliceable**

- Can loop over a dict
	- Only gives you the keys
	- Use key to access value

for k in d:

# Loops over **keys**  $print(k)$  # key  $print(d[k])$  # value

- Can iterate over values
	- § **Method:** d.values()
	- But no way to get key
	- Values are not unique

# To loop over values only for v in d.values():  $print(v)$  # value

#### **Other Iterator Methods**

- **Keys:** d.keys()
	- § Sames a normal loop
	- Good for *extraction*
	- $\blacksquare$  keys = list(d.keys())
- **Items:** d.items()
	- Gives key-value pairs
	- Elements are tuples
	- Specialized uses

for  $k$  in d.keys $()$ : # Loops over **keys**  $print(k)$  # key  $print(d[k])$  # value

for pair in d.items():  $print(pair[0])$  # key  $print(pair[1])$  # value

#### **Other Iterator Methods**

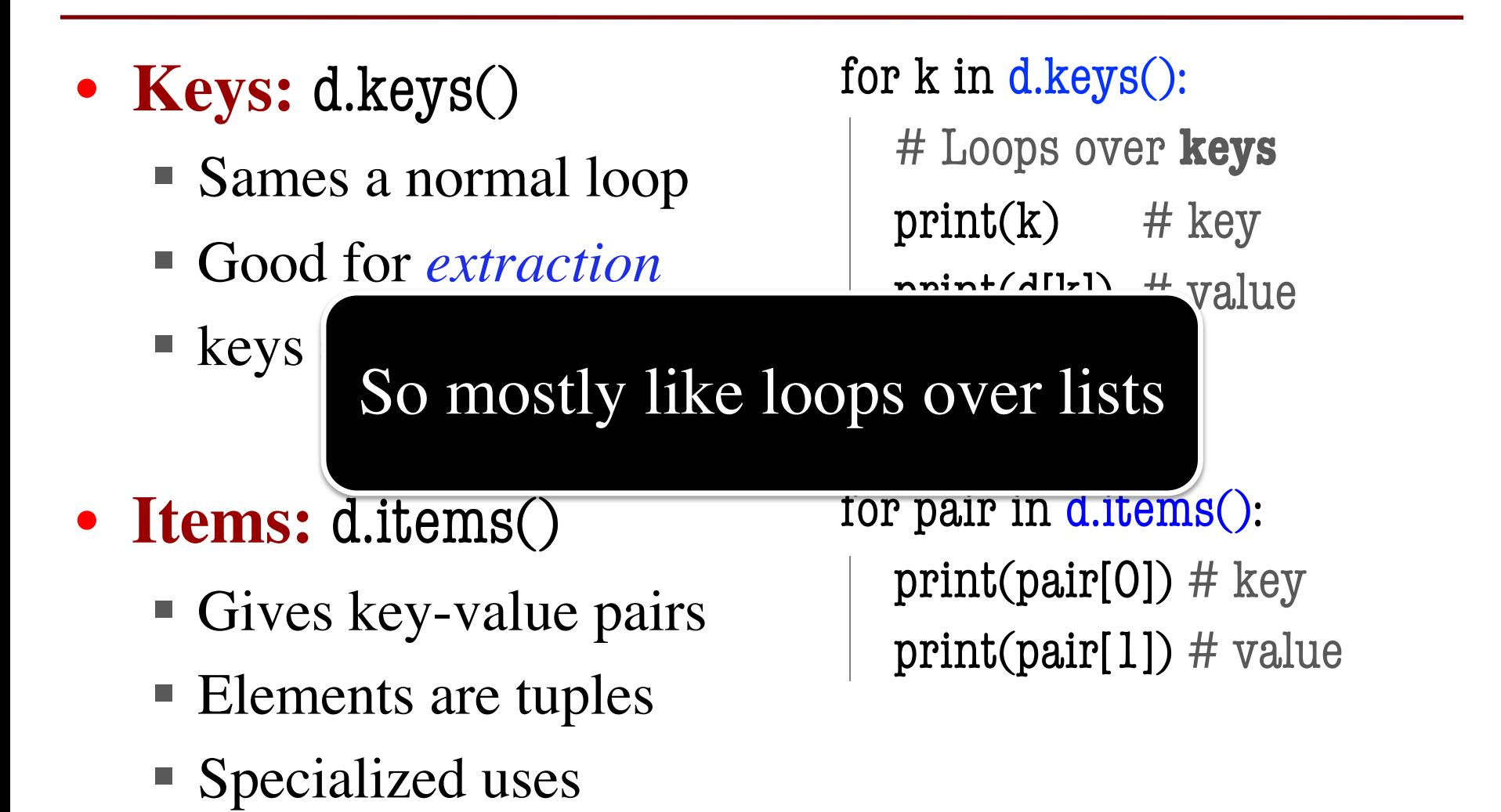

# **Dictionary Loop with Accumulator**

def max\_grade(grades):

```
"""Returns max grade in the grade dictionary
Precondition: grades has netids as keys, ints as values"""
maximum = 0 # Accumulator
# Loop over keys
for k in grades:
  if grades[k] > maximum:
    maximum = grades[k]
```
#### return maximum

# **Mutable Dictionary Loops**

- Restrictions are different than list
	- Okay to loop over dictionary being changed
	- § You are looping over *keys*, not *values*
	- Like looping over positions
- But you **may not add or remove** keys!
	- Any attempt to do this will fail
	- Have to create a key list if you want to do

#### **A Subtle Difference**

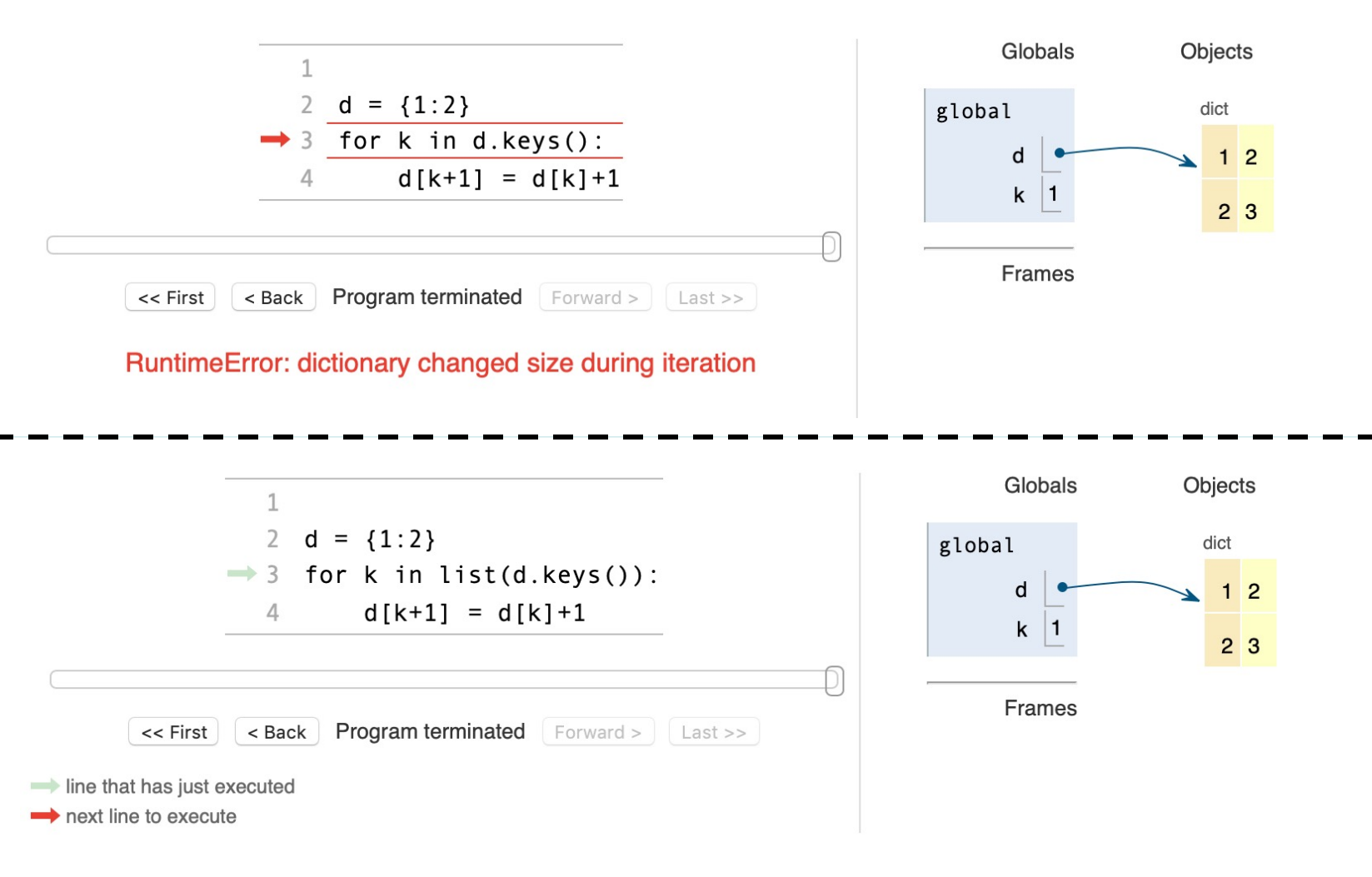

# **But This is Okay**

def give\_extra\_credit(grades,netids,bonus):

```
"""Gives bonus points to everyone in sequence netids
```
Precondition: grades has netids as keys, ints as values. netids is a sequence of strings that are keys in grades bonus is an int."""

```
# No accumulator. This is a procedure
```
for student in grades:

if student in netids:  $\#$  Test if student gets a bonus

Could also loop

over **netids**

 $grades[student] = grades[student] + bonus$